## **ETIQUETTES EQUIPEMENTS**

**Un nouveau format d'étiquette permettant de référencer les équipements est disponible**

**Exemple :**

# 006 FLEXICA WEB 1259 **QUADRA 1**

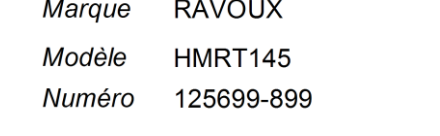

## **Pour trouver cette étiquette (avec la GMAO option code barre) :**

#### **PARAMETRES**

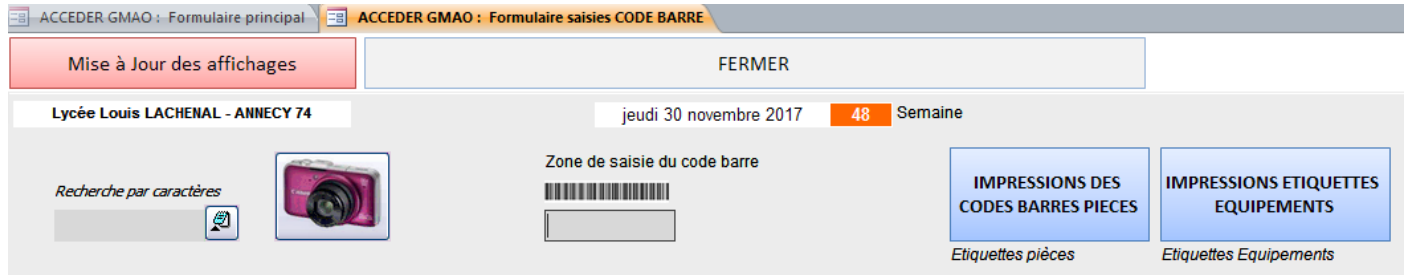

### **LE FORMULAIRE DE SELECTION**

**(Similaire à celui qui permet de réaliser des étiquettes de pièces)**

**Recherche et sélection par double click**

**Puis impression simple ou multiples au format 29\*40**

**Attention ce format spécifique doit être ajouté à la liste des formats déjà définis (voir le tutoriel spécifique)**

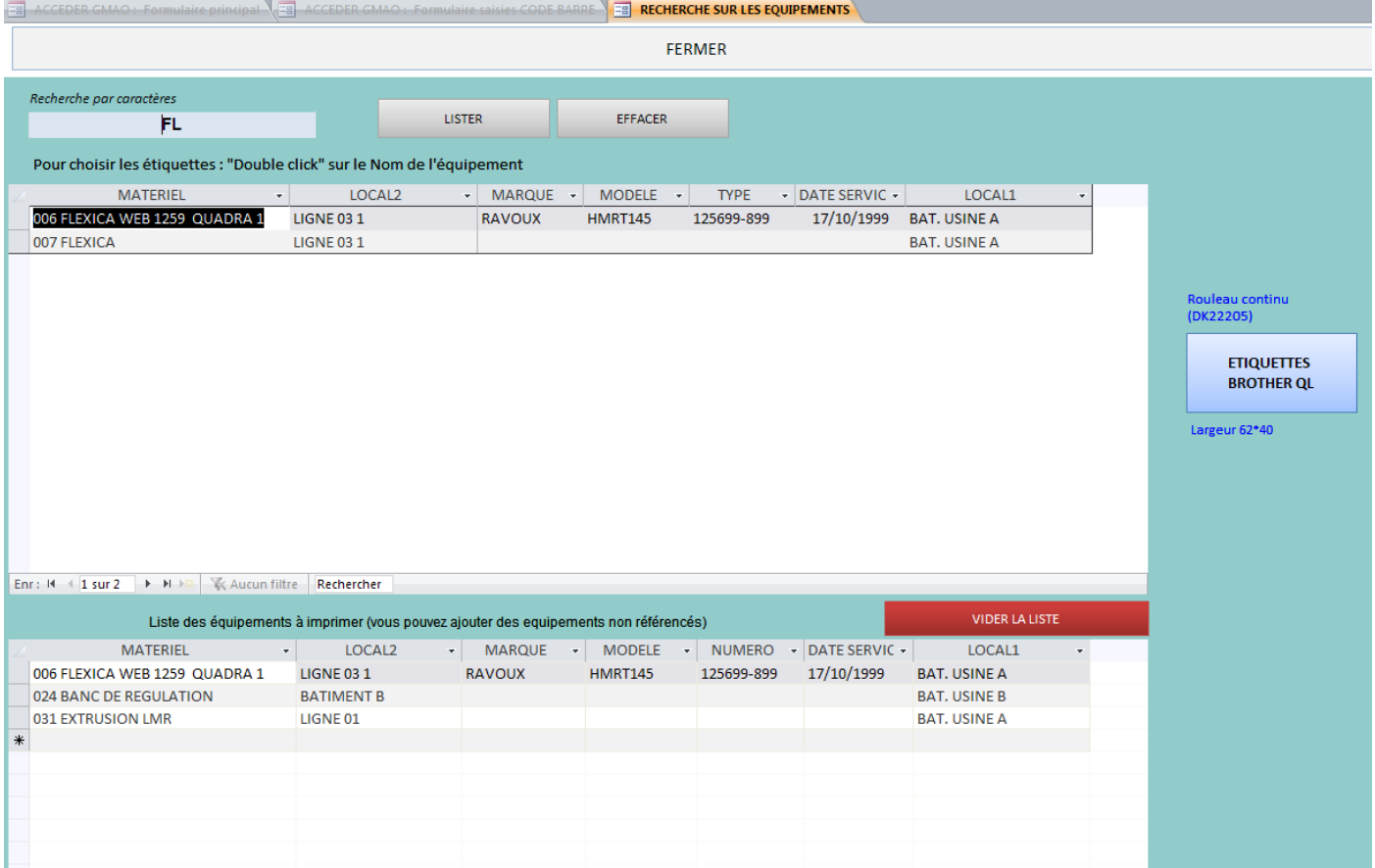

Résultat : (3 étiquettes dans ce cas) avec le bouton ETIQUETTES BROTHER QL

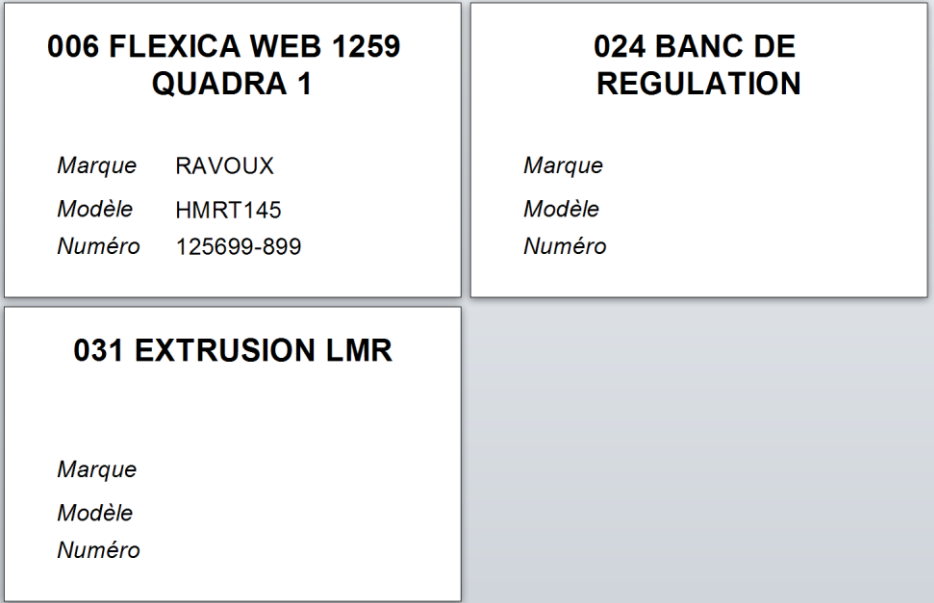